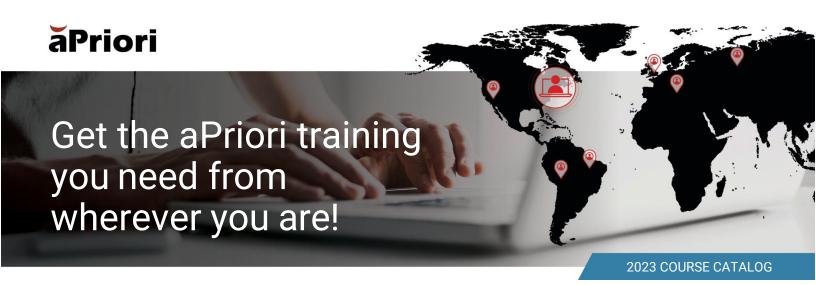

## aPriori LIVE

aPriori LIVE is the Live, Instructor-led, Virtual Education program for training customers, partners, and resellers in the use of the aPriori software suite. All aPriori LIVE classes are held online, with students from around the globe participating simultaneously from their home or work environment. Lectures are delivered via a web conferencing platform, specifically designed for training, which includes "open microphones" for all participating students. During each class, you access the aPriori software and perform hands-on lab work by connecting to the aPriori training environment. If you need help while performing lab work, the instructor can look at your screen and help you to the next step.

#### Requirements

To participate in aPriori LIVE classes you will need high-speed Internet connectivity as audio communications use VoIP (Internet telephony only, no telephone access). Also, highly recommended is a headset and two monitors: one to display instructor slides and demos, and a second to display the aPriori software while you perform the hands-on lab work.

#### **Test Links**

Before you register for courses, confirm you can connect to the aPriori training environment by clicking the following link from the same computer, Internet connection, and browser you intend to use for your training: https://speedtest.cloudshare.com

## Registration

The aPriori LIVE Course Schedule and registration links are available at: https://www.apriori.com/training/lf you don't see the class you're looking for, contact training@apriori.com to request it. Contact your aPriori Customer Success Manager for information about private group delivery.

# aPriori Academy

aPriori Academy is the next evolution of aPriori product training for customers, partners, and resellers in the use of the aPriori software suite. Users can login to aPriori Academy online to complete training modules, hands-on labs, and quizzes on their own time and schedule. During the courses, you can access the aPriori software and perform hands-on lab work by connecting to the aPriori training environment. If you need help while performing the labs, you may message the instructor at any time and participate in instructor-led check-ins to ask any questions that may arise.

## Requirements

To participate in aPriori Academy, you will need high-speed Internet connectivity and a headset.

## **Test Links**

Before you register for courses, confirm you can connect to the aPriori training environment by clicking the following link from the same computer, Internet connection, and browser you intend to use for your training: https://speedtest.cloudshare.com

#### Registration

Please contact your aPriori Customer Success Manager (CSM) or email training@apriori.com for access.

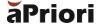

# **Introductory User Courses**

## Introduction to a Priori Professional for Design Engineering

## Format: aPriori LIVE (4-hour) & aPriori Academy

In this introductory course, students will see and then perform hands-on exercises on the basics of working in a Priori Professional for the Design Engineering role. This course provides flexibility to learn about the software in multiple process groups and offers options to tailor your training experience to your goals. Lab topics include costing assemblies, adding virtual welds, adding tolerances, design guidance, custom processes, costing hardware parts and parts without a CAD model, and more.

## Introduction to a Priori Professional for Cost Engineering

## Format: aPriori LIVE (4-hour) & aPriori Academy

In this introductory course, students will see and then perform hands-on exercises on the basics of working in aPriori Professional for the Cost Engineering role. This course provides flexibility to learn about the software in multiple process groups and offers options to tailor your training experience to your goals. Lab topics include cost model formula basics, the design guidance tool, costing hardware parts and parts without a CAD model, custom processes, bulk costing, matrix costing, and more.

## Introduction to a Priori Professional for Sourcing

## Format: aPriori LIVE (4-hour) & aPriori Academy

In this introductory course, students will see and then perform hands-on exercises on the basics of working in a Priori Professional for the Sourcing role. This course provides flexibility to learn about the software in multiple process groups and offers options to tailor your training experience to your goals. Lab topics include supplier negotiations, should-cost estimates, static and dynamic roll-ups, error messages, overrides, and more.

## Introduction to a Priori Professional for Quoting

## Format: aPriori LIVE (4-hour)

In this introductory course, students will see and then perform hands-on exercises on the basics of working in a Priori Professional for the Quoting role. This course provides flexibility to learn about the software in multiple process groups and offers options to tailor your training experience to your goals. Lab topics include User Defined Attributes, Process Setup Options, Tolerances, Overrides, Roll-ups, Custom Processes, Creating a Quote Package, and more.

### Costing PCB Assemblies using aPriori Professional

#### Format: aPriori LIVE (4-hour)

Follow the story of Percy, an Engineer in charge of Printed Circuit Board (PCB) Assembly costs at Big Global Manufacturer (BGM) headquartered in Wichita, Kansas USA. Students will see and then perform hands-on exercises on formatting a BOM to the output required for a Priori costing, completely costing a PCBA, the board, components, secondary processes, and assembly processes, troubleshooting errors, and costing PCBAs with subassemblies.

## Introduction to Cost Insight Design

#### Format: aPriori Academy

In this playlist of videos, students will become proficient in the core activities, capabilities, and user interface of the Cost Insight Design platform. Students are encouraged to follow along with the workflows in their own Cost Insight Design Instances. Demos include user interface overviews, part and assembly costing, and workflows with other aPriori products.

#### Introduction to aP Workspace

#### Format: aPriori Academy

In this playlist of videos, students will become proficient in the core activities, capabilities, and user interface of the aP Workspace platform. Students are encouraged to follow along with the workflows in their own Cloud Instances. Demos include user interface overviews, card configuration, create messages and comments, and sharing.

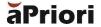

## Introduction to Sustainability

## Format: aPriori Academy

In this introductory course, students will see and then perform a hands-on exercise on the basics of working in a Priori Professional with a focus on the CO2e emissions associated with manufacturing new or updated product designs. Lab topics include user interface overviews, material, and regional comparisons to determine lower carbon footprints, and using data to make trade off decisions between Sustainability and Cost.

## **Introduction to Cost Insight Report**

### Format: aPriori LIVE (4-hour)

Follow the story of Ross, a manager at Big Global Manufacturing (BGM) headquartered in Wichita, Kansas USA. Students will see and then perform hands-on exercises on how to export data from the aPriori operational database to the Cost Insight Report reporting database, create ad hoc views (source files for custom reports), publish reports that give authorized Cost Insight Report users actionable aPriori business intelligence, conditionally format data for easier interpretation of results, and combine reports into powerful dashboards.

## **Advanced User Courses**

## Design to Cost for Additive Parts Using a Priori Professional

#### Format: aPriori LIVE (4-hour)

#### Pre-Requisite: Completed any aPriori LIVE introductory course or similar training / mentoring.

Continues the story of Devan, a Principal Engineer at Big Global Manufacturer (BGM). Devan needs to understand the four additive processes that aPriori supports (3D Printing, Direct Metal Laser Sintering, Selective Laser Sintering, and Stereolithography), identify how material selection impacts process selection, compare additive to other process groups such as casting and stock machining to choose the optimal cost process, and find tolerance trigger points that are causing expensive follow-on machining.

## Design to Cost for Machined Parts Using a Priori Professional

## Format: aPriori LIVE (4-hour)

#### Pre-Requisite: Completed any aPriori LIVE introductory course or similar training / mentoring.

Continues the story of Devan, a Principal Engineer at Big Global Manufacturer (BGM). Devan needs to design stock machined parts to achieve the most favorable cost that still meets fit, form, and functional requirements. Using a Priori's DtC solution, students will watch and then perform hands-on exercises to validate stock form and routing selections, address machining issues, and reduce tooling and manufacturing process cost from fillets, holes, and tolerances.

## Design to Cost for Plastic Molded Parts Using a Priori Professional

## Format: aPriori LIVE (4-hour)

## Pre-Requisite: Completed any aPriori LIVE introductory course or similar training / mentoring.

Continues the story of Devan, a Principal Engineer at Big Global Manufacturer (BGM). Devan needs to design plastic parts to achieve the most favorable cost that still meets fit, form, and functional requirements. Students will watch and then perform hands-on exercises to validate a Priori's selections and then select material with DtC advice, review material thickness issues, control costs for slides, lifters, and ribs, understand the 3 different plastic molding primary processes (Injection Molding, Structural Foam Molding, Reaction Injection Molding), and adding internal threading to holes, all within the context of aPriori's DtC manufacturability advisor.

## Design to Cost for Cast Parts Using a Priori Professional

## Format: aPriori LIVE (4-hour)

## Pre-Requisite: Completed any aPriori LIVE introductory course or similar training / mentoring.

Continues the story of Devan, a Principal Engineer at Big Global Manufacturer (BGM). Devan needs to design cast parts to achieve the most favorable cost that still meets fit, form, and functional requirements. Students will watch and then perform hands-on exercises to review material thickness issues, control costs for slides and cores and other tooling cost drivers, understand the primary cast processes (sand and die), review tolerances and their impact on follow-on machining and cost, and check draft angles, all using aPriori's DtC manufacturability analysis.

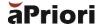

## Design to Cost for Soft-Tooled Sheet Metal Parts Using a Priori Professional

### Format: aPriori LIVE (4-hour)

Pre-Requisite: Completed any aPriori LIVE introductory course or similar training / mentoring.

Continues the story of Devan, a Principal Engineer at Big Global Manufacturer (BGM). Devan needs to design cast parts to achieve the most favorable cost that still meets fit, form, and functional requirements. Students will watch and then perform hands-on exercises to review material thickness issues, control costs for slides and cores and other tooling cost drivers, understand the primary cast processes (sand and die), review tolerances and their impact on follow-on machining and cost, and check draft angles, all using aPriori's DtC manufacturability analysis.

## **Digital Factory Management**

## **Digital Factory Manager**

### Format: aPriori LIVE (4-hour) & aPriori Academy

Pre-Requisite: Completed any aPriori LIVE introductory course or similar training / mentoring.

You work as the Digital Factory Manager for your employer Big Global Manufacturer (BGM). You'll learn how to use aPriori Professional's Digital Factory Manager to evaluate region-specific data, create a configured Digital Factory, modify variable data to better represent your factory's capabilities, and modify machine & material data. This will enable you to master Digital Factory Management for your organization.

#### Introduction to Cost Model Workbench

#### Format: aPriori LIVE (4-hour) & aPriori Academy

Prerequisite: Digital Factory Manager or similar experience.

You work to maintain and customize the Cost Model Workbench (CMWB) at your employer Big Global Manufacturer (BGM). You'll learn how to use aPriori Professional to navigate and read through Cost Models, customize Cost Models using aPriori's Cost Scripting Language, and see the connection between CMWB and the Digital Factory Manager. This will introduce you to using the CMWB and prepare you for the more detailed 3-day course which will give you a further understanding of how to use the CMWB in your own organization.

#### Advanced Cost Model Workbench

## Format: aPriori LIVE (3-day)

Pre-Requisite: Digital Factory Manager or similar experience.

Follow the story of Cara, the Cost Modeler assigned to maintain and customize a Priori cost model logic for Big Global Manufacturer (BGM). Students will see and then perform hands-on exercises to learn how to read, modify, and search a Priori's proprietary Cost Scripting Language (CSL), which is used to construct aPriori cost model logic; read and modify manufacturing process templates (manufacturing process sequences) and operation templates (GCD sequences); edit, add, or delete manufacturing process setup options that impact cost; edit, add, or delete routing rules such as the minimum strip width for sheet metal on progressive die; edit machine selection logic; edit cycle time and other formula calculations; add cost model variables and integrate into cost model logic.

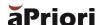

# **System Administrators**

## **System Administration for Your Cloud Deployment**

## Format: aPriori Academy

You work as the System Administrator overseeing the initial aPriori deployment at your employer Big Global Manufacturer (BGM). You'll learn how to use aPriori Professional to understand and create user defined attributes, modify attributes in the cost guide, manage currency and currency values, and control who has access to information (regions, individuals, teams, divisions) who can create/view/edit/delete. This will enable you to master System Administration for your own organization.

## System Administration for Your On-Premise Deployment

## Format: aPriori LIVE (4-hour) & aPriori Academy

You work as the System Administrator overseeing the initial aPriori deployment at your employer Big Global Manufacturer (BGM). You'll learn how to use aPriori Professional to manage users, understand and create user defined attributes, modify attributes in the cost guide, manage currency and currency values, and control who has access to information (regions, individuals, teams, divisions) who can create/view/edit/delete. This will enable you to master System Administration for your own organization.

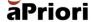

300 Baker Avenue | Concord, MA 01742 | Tel: 978.371.2006 | Fax: 978.371.2008 | info@apriori.com | www.aPriori.com